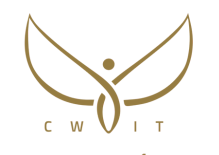

معهد المئوية العالي للتدريب Centennial Higher Training Institute

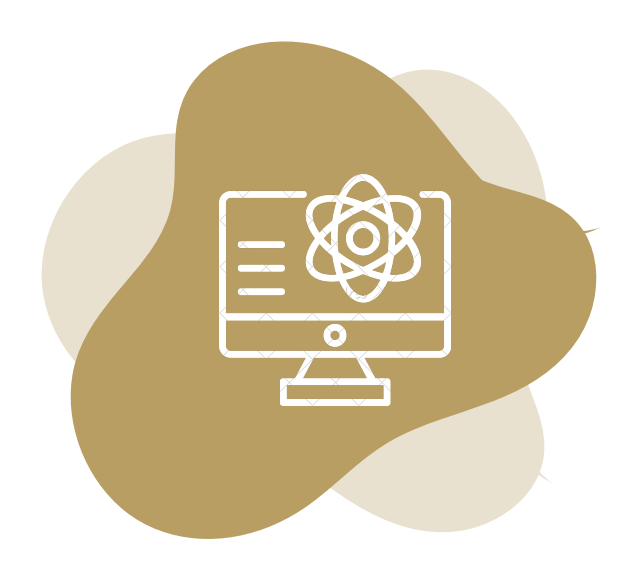

# **دليل التقنيــــات التي يحتاجها المتدرب والمدرب في**

### **التعلم االلكتروني**

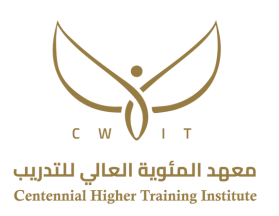

#### **الهدف من الدليل**

يهدف هذا الدليل نحو توضيح التقنيات التي يحتاجها المدرب والمتدرب في العملية التدريبية بنمط التعلم الإلكتروني.

#### **الفئة المستهدفة**

هذا الدليل يستهدف كل من المدرب والمتدرب المنتسبين لمعهد المئوية العالي للتدريب.

#### **محتويات الدليل**

يحتوي هذا الدليل على التقنيات اآلساسية التي يستخدمها المتدرب والمدرب، كما يوضح التقنيات المساندة التي يتم استخدامها في حال تعطل منصة التعلم وهو تطبيق )ZOOM).

# **برنامج )copyleaks)**

لكشف نسبة االقتباس

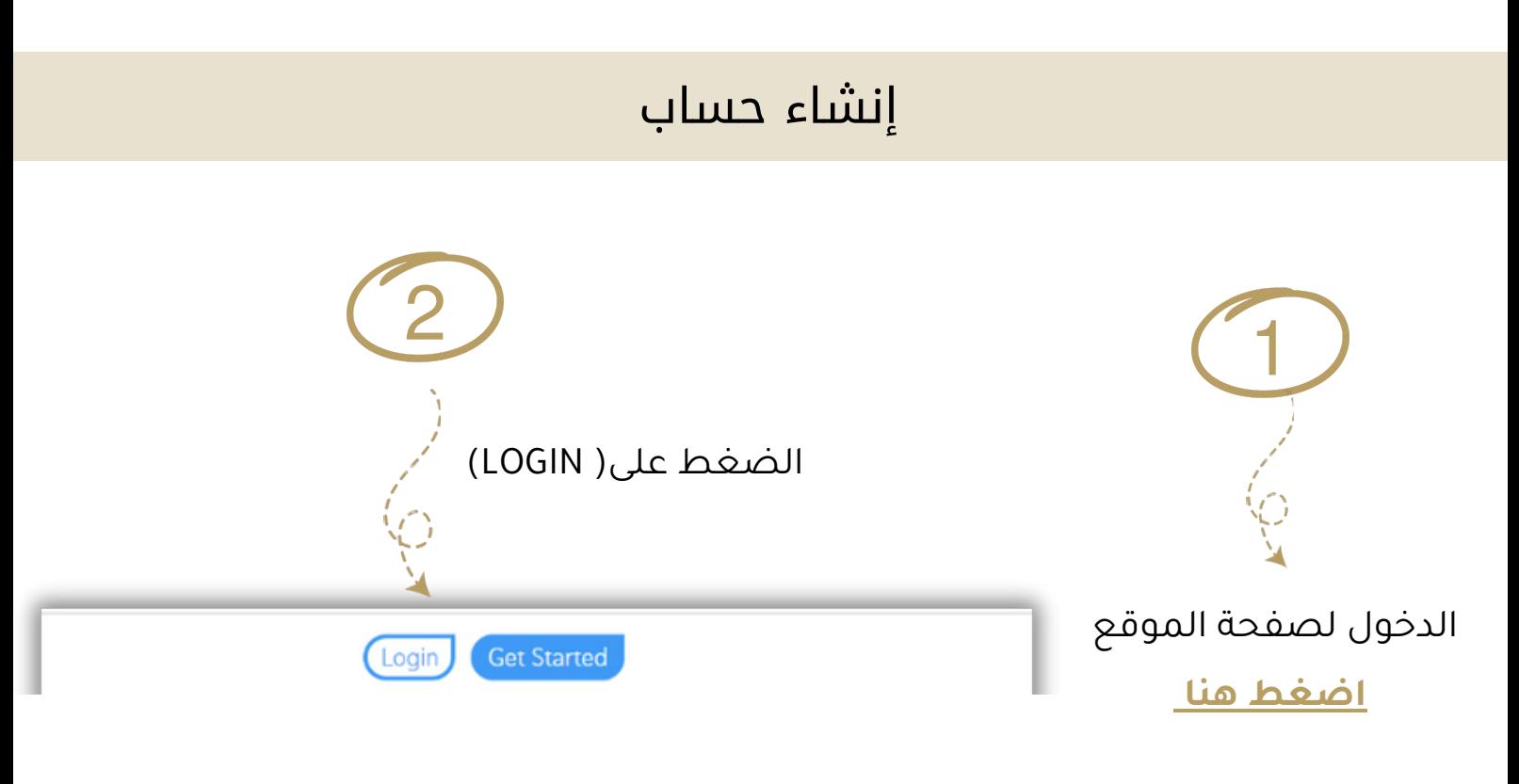

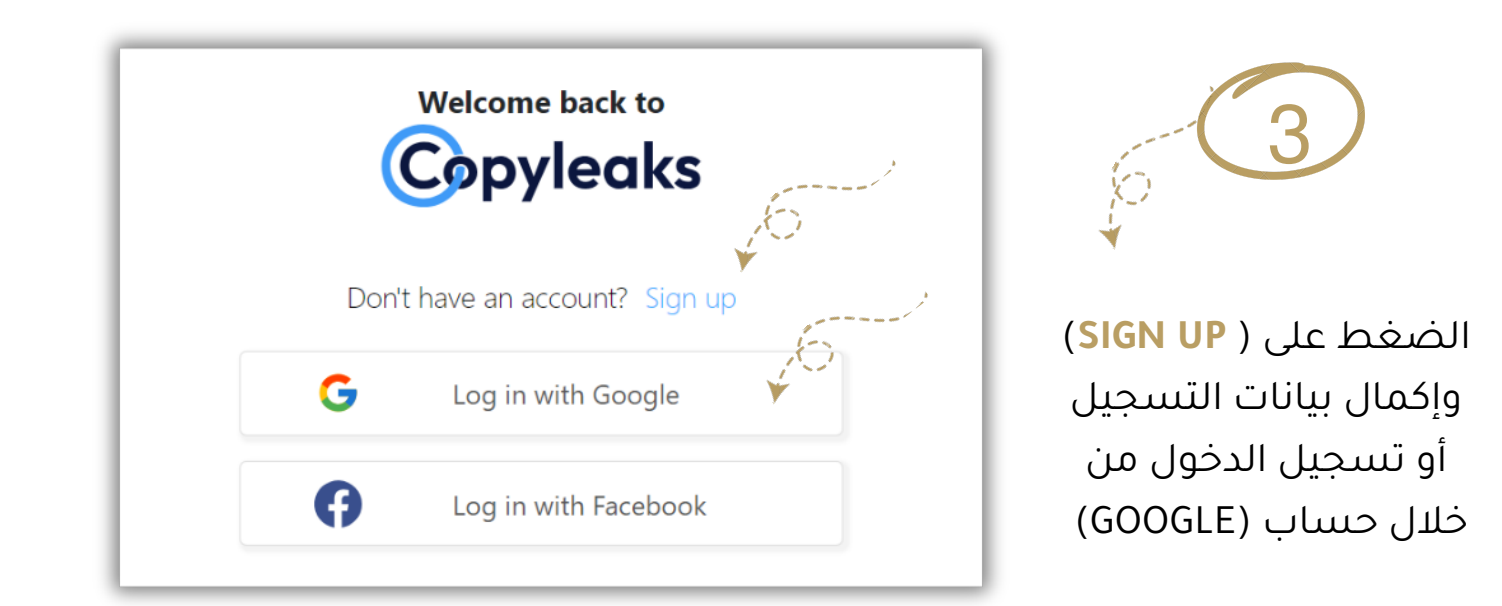

### آلية الكشف عن نسبة االقتباس

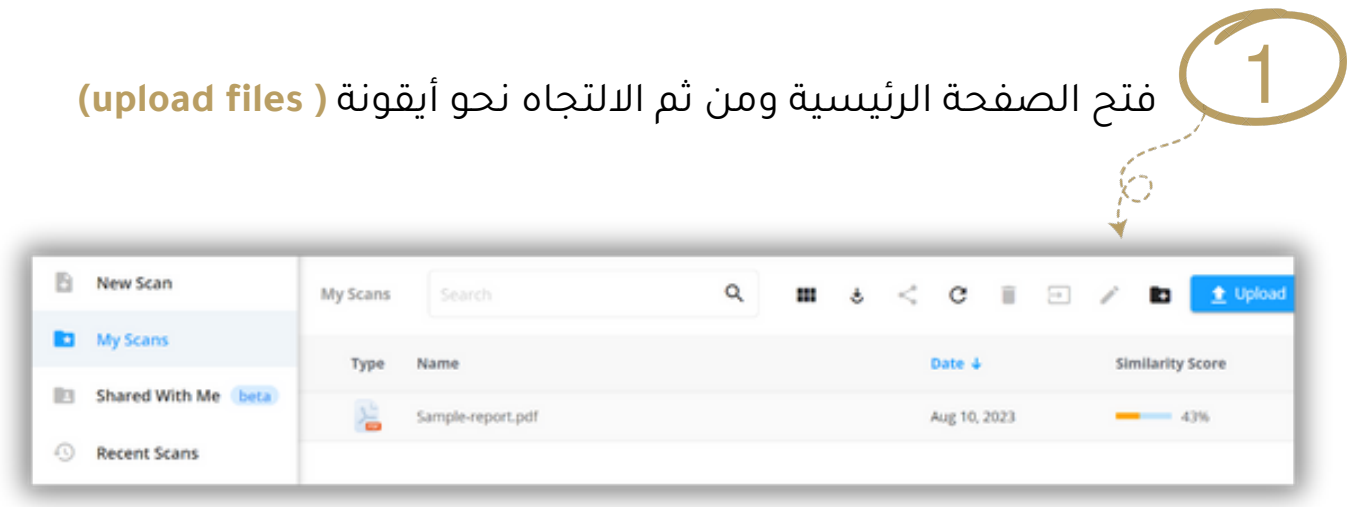

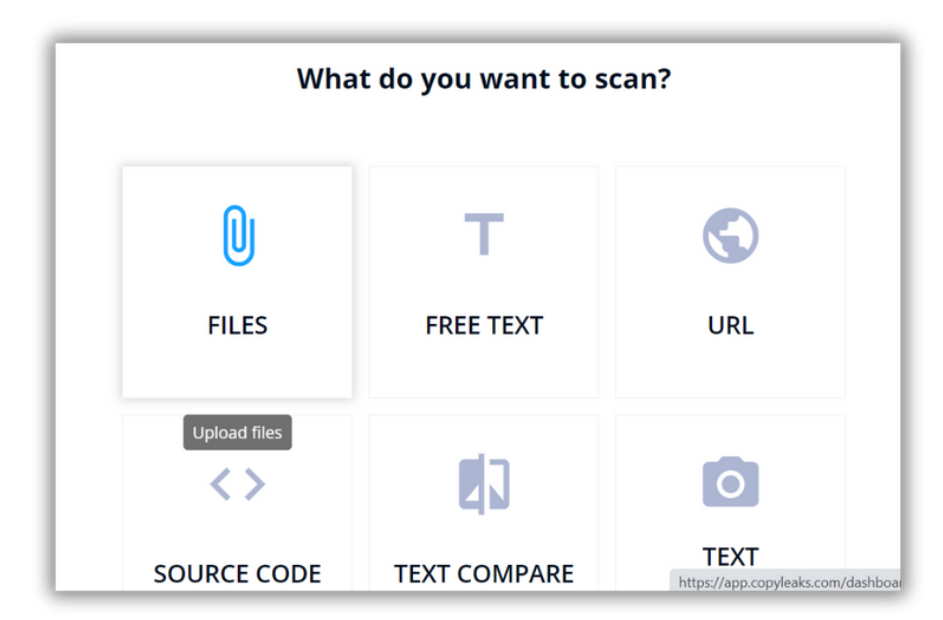

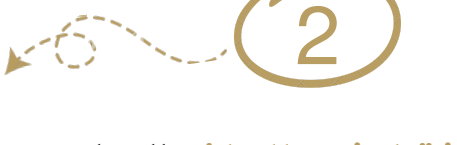

**اختيار نوع الملف** المراد كشف نسبة االقتباس فيه

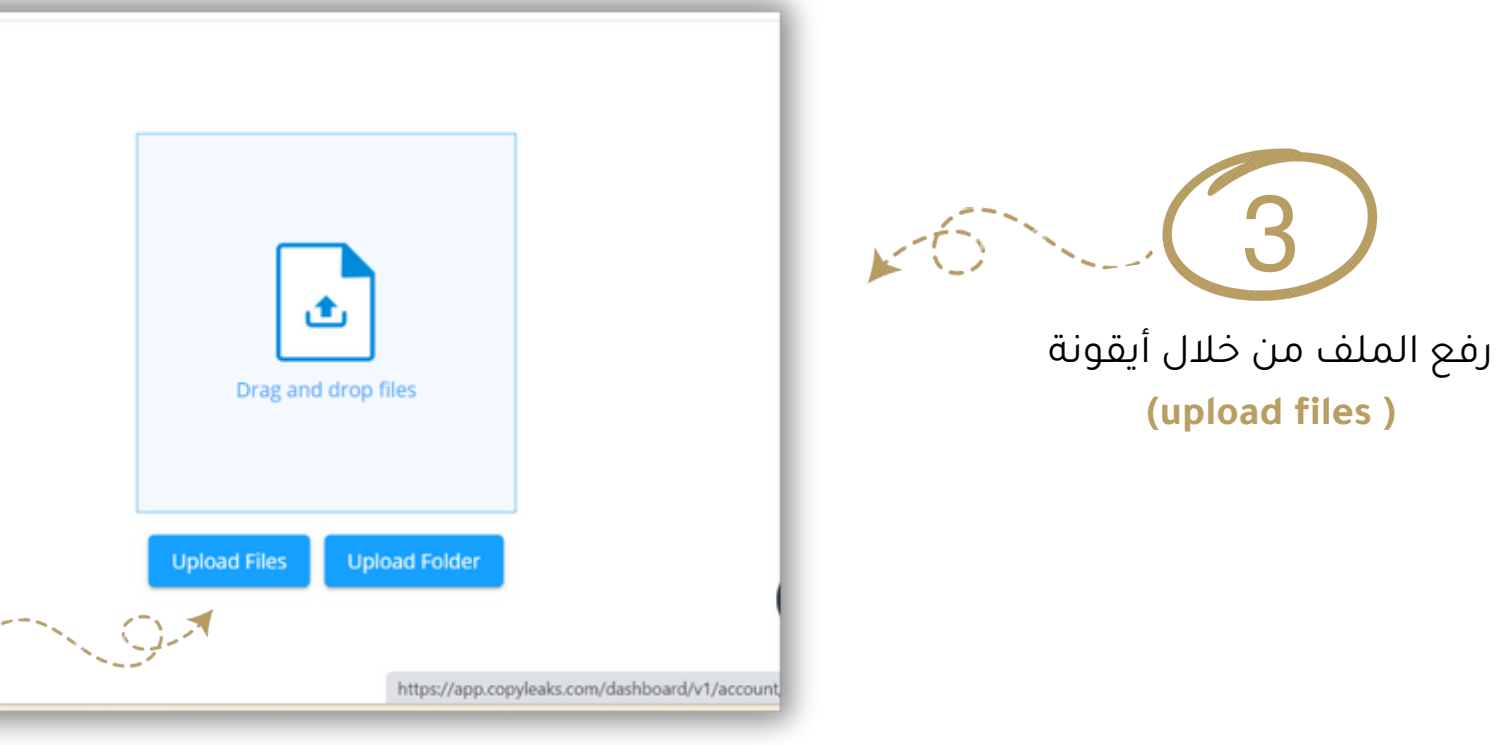

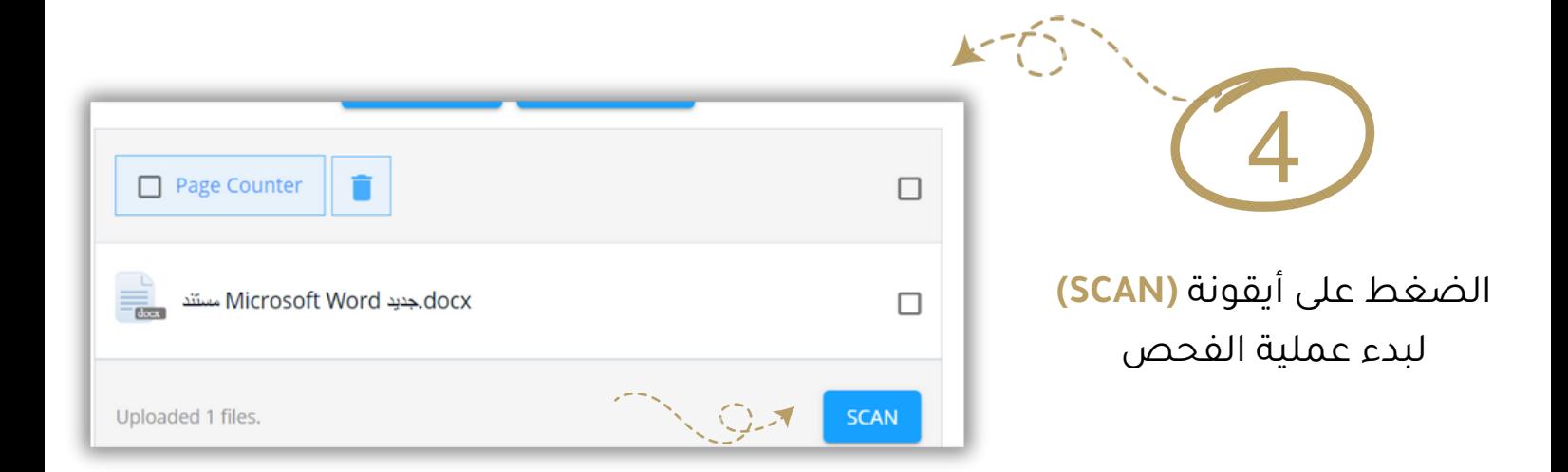

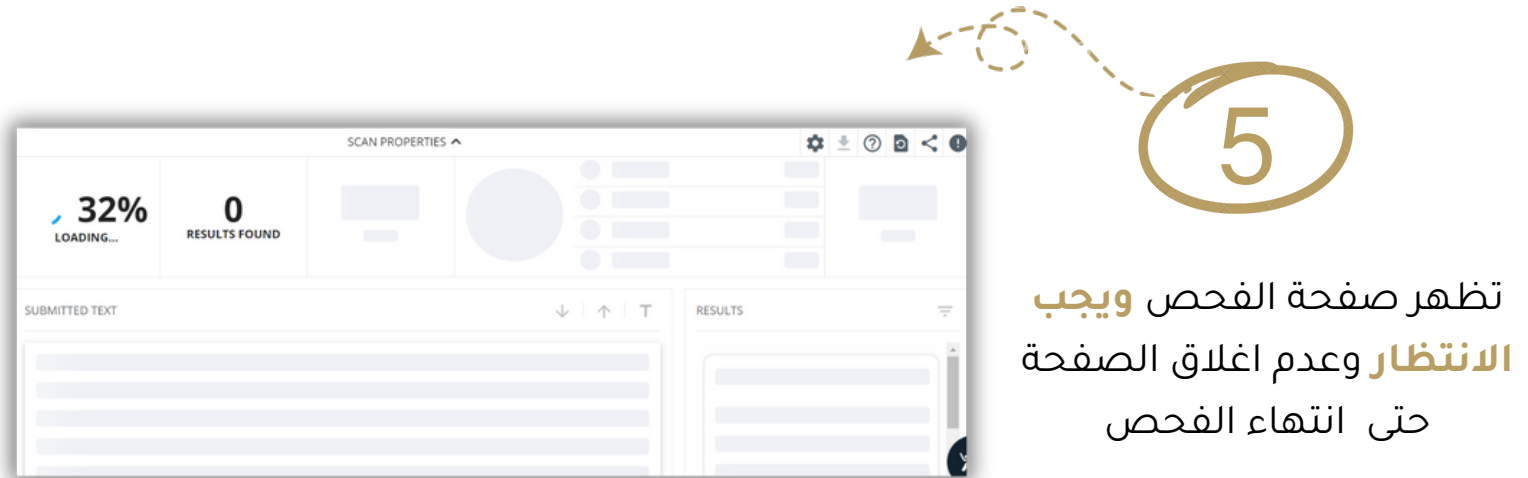

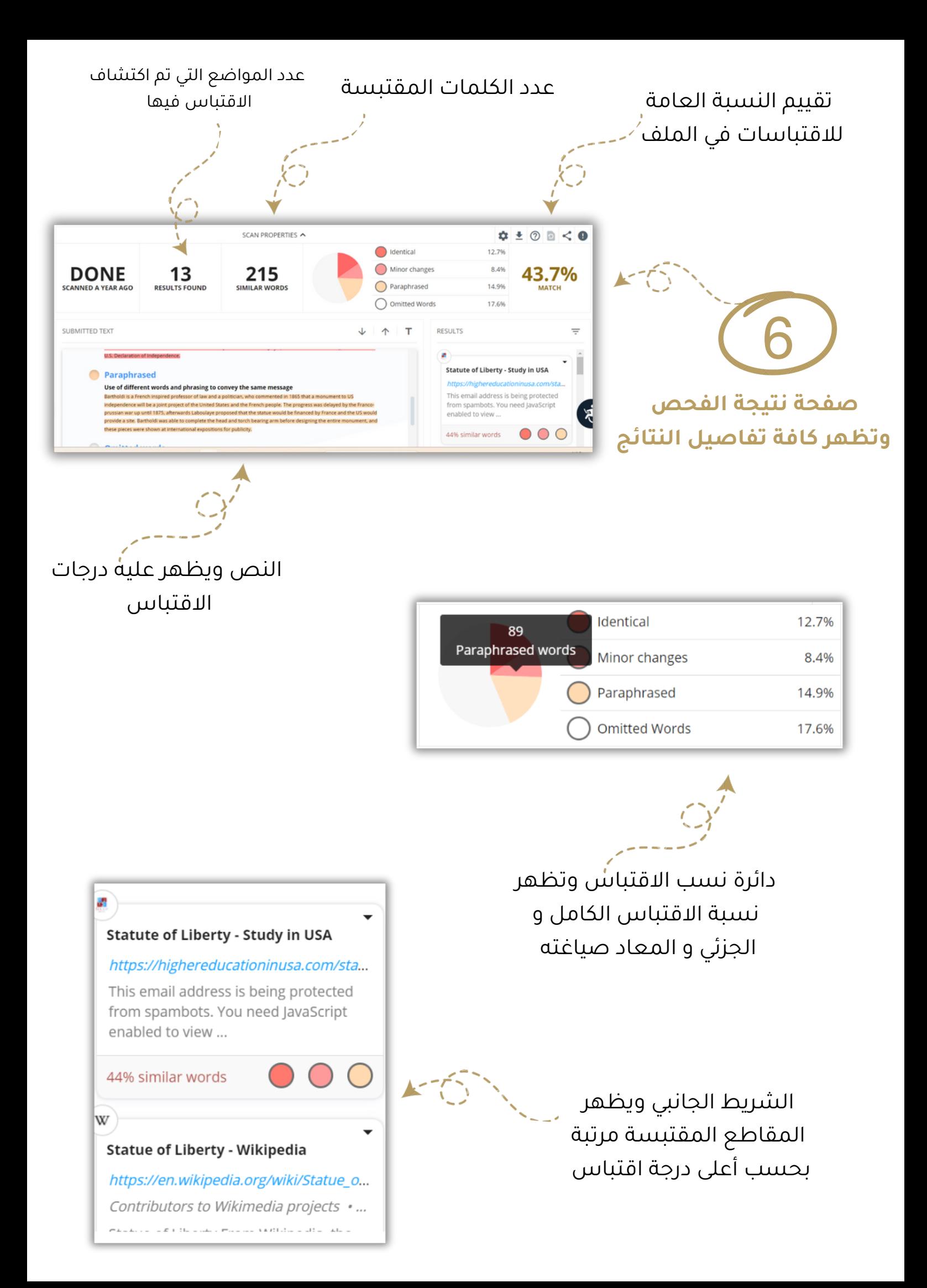

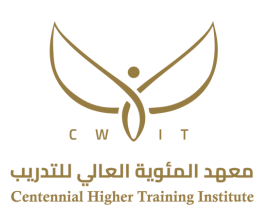

# **برنامج )ZOOM)**

إنشاء حساب

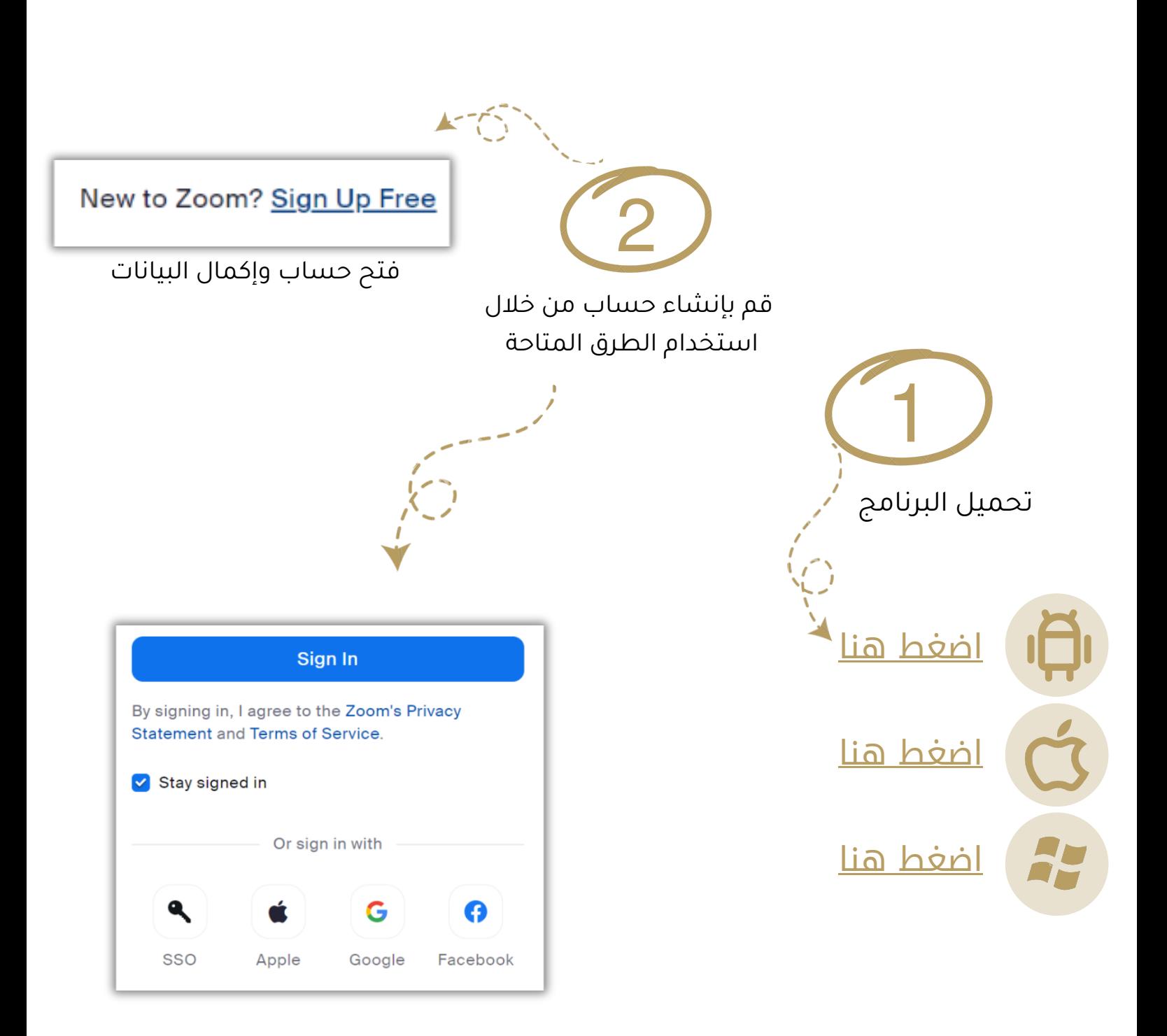

تسجيل دخول بأحد الخيارات الظاهرة

### إنشاء قاعة افتراضية ( للمدرب)

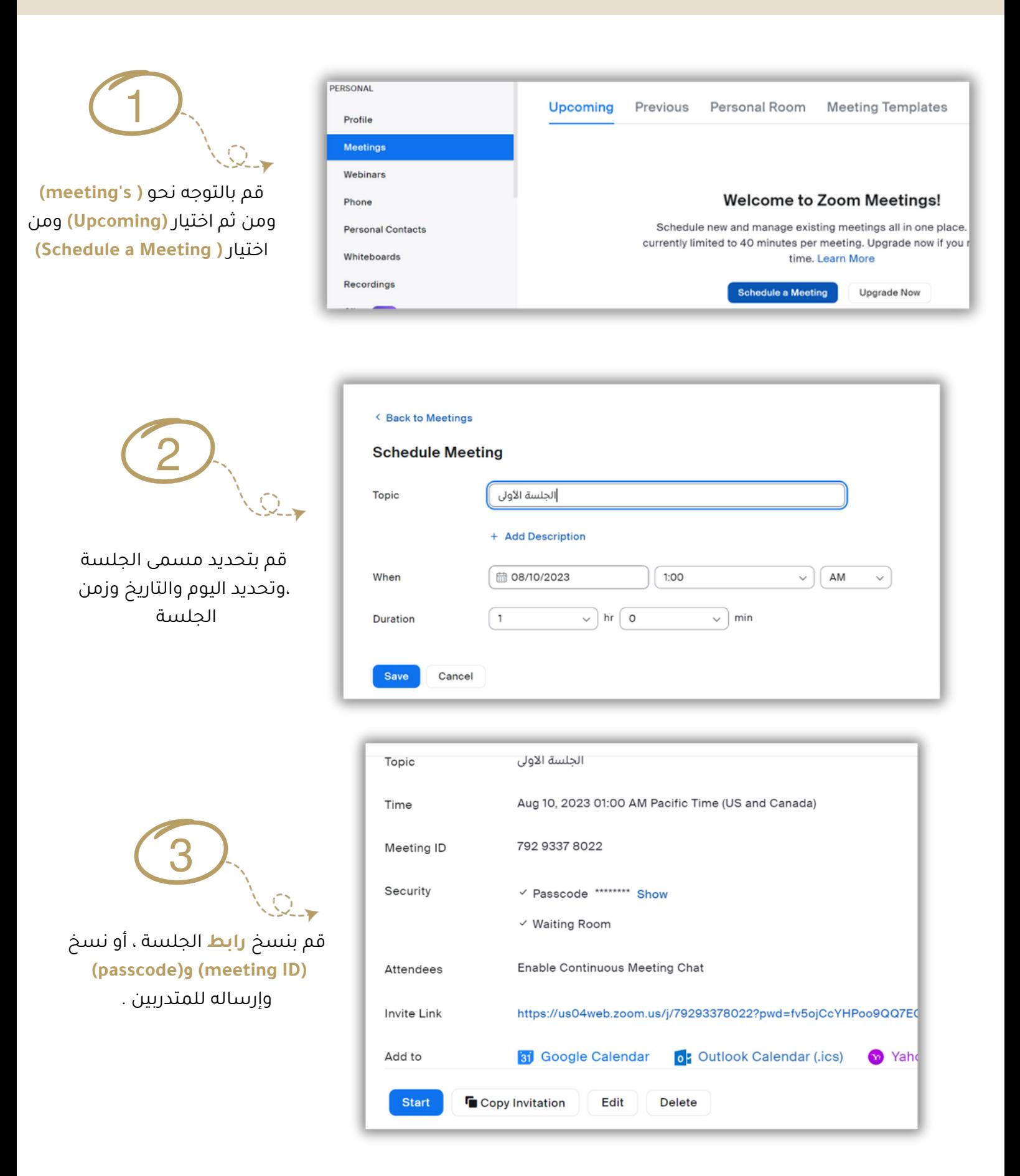

\*يتم استخدام برنامج )ZOOM )في حال تعطل البث المنصة التدريبية.